## **Htc Evo 4g Manual Download**

As recognized, adventure as well as experience nearly lesson, amusement, as well as understanding can be gotten by just checking out a books **Htc Evo 4g Manual Download** along with it is not directly done, you could understand even more in relation to this life, re the world.

We have the funds for you this proper as capably as simple exaggeration to acquire those all. We have the funds for Htc Evo 4g Manual Download and numerous ebook collections from fictions to scientific research in any way. among them is this Htc Evo 4g Manual Download that can be your partner.

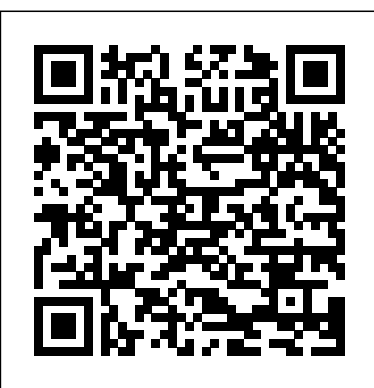

*Cryptographic Hardware and Embedded Systems -- CHES 2015* "O'Reilly Media, Inc."

"""Android bukan barang baru, tetapi masih banyak yang belum mengenalnya. Sifatnya yang fleksibel menjadi keunggulan tersendiri di dunia Smartphone. Kini Android yang dijelaskan secara banyak produsen mulai melirik Android sebagai sistem operasi di smartphone buatannya. Kemudahan kustomisasi menjadi kunci semakin tingginya minat konsumen akan Smartphone Android. Sehingga bukan hal yang mengejutkan jika di banyak negara, gadget dengan OS (Operating System) Android jadi favorit. Smartphone ini pun mulai merambah pasar Indonesia yang potensinya semakin membesar. Dalam buku ini, kita akan mendapati kesenangan dalam kustomisasi Smartphone Android atau yang

biasa disebut dengan Modding Android. Kita akan menemukan fakta baru betapa mudahnya Modding Android dilakukan. Seluruh proses kustomisasi Android menggunakan aplikasi-aplikasi gratis dari Play Store/Android Market. Sehingga kita akan mengoptimalkan fungsi Smartphone Android tanpa harus mengeluarkan uang untuk membeli aplikasi dari Play Store. Pembahasan utama dalam buku ini meliputi Rooting Android, Update Firmware/ROM Android, dan beberapa tips dan trik penting untuk mendetail langkah demi langkah.""" **The Impact of Digital Infrastructure on the Sustainable Development Goals** Sams Publishing

This concise HTC Droid 4G manual provides step-by-step instructions on how to do everything with your HTC Droid FASTER. The HTC Droids are highly customizable smart phone that use the Android operating system. You will unlock hidden secrets on your HTC Droids, such as how to download FREE eBooks, send email from your phone, surf the web, and read news for FREE. This HTC Droid 4G guide includes: - Getting Started- Button Layout- Navigating the

Screens- Making Calls- Using the Speakerphone During a Voice Call- Staring a Conference Call- Managing Your Contacts-Adding a New Contact- Adding a Favorite Contact (Speed Dial)- Text Messaging-Adding Texted Phone Numbers to Contacts-Copying, Cutting, and Pasting Text- Sending Picture and Video Messages- Using the Internet Browser- Photos and Videos- Taking Pictures- Capturing Videos- Using the Email Application- Changing Email Options-Managing Applications- Sharing an Application- Using the Android Market to Download Applications- Reading User Reviews- Deleting an Application- Reading an act like mantras in opening higher realms and eBook on Your Phone- Downloading thousands of free eBooks- Adjusting the Settings- Turning Vibration On and Off-Setting Alert Sounds- Changing the Wallpaper- Setting a Passcode, Pin, or Pattern Lock- Changing Keyboard Settings- Changing **Tourism** Elex Media Komputindo Photo Settings- Turning the Mobile Network On and Off- Turning Bluetooth On and Off-Turning Wi-Fi On and Off- Turning Airplane Mode On and Off- Tips and Tricks- Using Voice Search- Maximizing Battery Life-Resetting Your Phone- Viewing the Full Horizontal Keyboard- Calling a Number on a Website- Troubleshooting- List of Droidfriendly websites that save you time typing in long URL addresses

### *Android Application Development For Dummies* MobileReference

A practical guide to Dr. John Dee's angelic magic • Contains instructions for performing Enochian magic meditations • Examines John Dee's original diaries from the British Library Enochian magic is a powerful, ancient system for opening portals to heavenly realms and enabling the ascent to God. The basis for many of the modern systems of magic, including the Golden Dawn, Enochian magic is named after the biblical prophet Enoch, who received the

same knowledge and wisdom that was later conveyed to the astrologer to the court of Queen Elizabeth I, Dr. John Dee, by angels in the 16th century. In The Lost Art of Enochian Magic John DeSalvo traces the history of magic--from the earliest civilizations of the Akadians and Egyptians through the Greco-Roman period and up to the present time--to reveal how magic has penetrated and influenced our religious beliefs and practices today. Through his unprecedented investigation into the angelic magic of Dr. John Dee, during which time he deciphered Dee's original phonetic notations in the margins of Dee's 16th-century diaries, DeSalvo learned to properly reproduce the "Enochian calls," which invoking angels, key to this type of magical practice. DeSalvo shows how to use Enochian magic for personal spiritual development and also as protection from negative energies.

**Usage of Smartphone Applications in** This book constitutes the proceedings of the 7th International Conference on Mobile Computing, Applications, and Services (MobiCASE 2015) held in Berlin, Germany, in November 2015. The 16 full and 4 poster papers were carefully reviewed and selected from 43 submissions, and are presented together with 4 papers from the First Workshop on Situation Recognition by Mining Temporal Information (SIREMETI 2015). The conference papers cover the following topics: intelligent caching, activity recognition and crowdsourcing, mobile frameworks, middleware, interactive applications and mobility.

## My Samsung Galaxy Nexus Pearson Educación

Provides an overall introduction to the welding process, illustrating most of the common equipment and work techniques for both the home and shop welding. How to Be Invisible John Wiley &

#### Sons

Step-by-step instructions with callouts to Samsung Galaxy Note 3 photos that show you exactly what to do Help when you run into Samsung Galaxy Note 3 problems or limitations Tips and Notes to help you get the most from your Samsung Galaxy Note 3 Full-color, step-bystep tasks walk you through getting and keeping your Samsung Galaxy Note 3 working just the way you want. Learn how to • Make the most of Galaxy Note 3's powerful hardware—from S Pen to sensors • Connect the right way at the right time, with Bluetooth, Wi-Fi, VPNs, NFC, and beaming • Transform your Galaxy Note 3 into a Wi-Fi hotspot others can share • Access websites fast and sync bookmarks across all your devices • Customize your wallpaper, keyboard, sound, display, and language • Efficiently manage your life: messages, contacts, meetings, and more • Use GPS and Google Maps to find any destination and never get lost • Get the exact information you need right now, with Google Now • Play, sync, and manage media—from music to YouTube videos • Store your music collection in the cloud, so you can listen anywhere • Make plans faster by adding participants to calls in progress • Automatically reject calls you don't want • Read ebooks and magazines with Google Play or the Amazon Kindle app • Find the best new apps and games on Google Play—even great freebies • Keep your Galaxy Note 3 up-to-date, reliable, and secure • Stay up-todate seamlessly by using your Galaxy Note 3 with your Galaxy Gear smart watch **Making Android Accessories**

**with IOIO** Pearson Education

#### $($  Us)

An introduction to the Droid X explains how to get the most out of the device, with a hands-on approach to learning the Droid X functions and applications, a review of its features, customization tips and tricks, and instructions to help users master theDroid X. Simon and Schuster This pioneering book develops definitions and concepts related to Quality of Experience in the context of multimedia- and telecommunications-related applications, systems and services and applies these to various fields of communication and media technologies. The editors bring together numerous key-protagonists of the new discipline "Quality of Experience" and combine the state-of-the-art knowledge in one single volume.

**Futuristic Communication and Network Technologies** Elsevier Learn how to turn Web pages into stunning mobile applications in just 24 hours or less! HTML5 adds a number of new features and APIs to the language that allow web designers to be more descriptive and effective in creating their Web pages. This guide descripes how to use the features of this software.

**Modding Android** Pearson

Education

HTC Droid 4G Survival Guide: Step-by-Step User Guide for Droid Inspire, Thunderbolt, and Evo: Getting Started, Downloading FREE EBooks, Using EMail, Photos and Videos, and Surfing WebMobileReference Haynes Manual on Welding HTC Droid 4G Survival Guide: Stepby-Step User Guide for Droid Inspire, Thunderbolt, and Evo: Getting Started, Downloading FREE EBooks, Using EMail, Photos and Videos, and Surfing Web The open source nature of the platform has not only established a new direction for the industry, but enables a developer or forensic analyst to understand the device at the most fundamental level. Android Forensics covers an open source mobile device platform based on the Linux 2.6 kernel and managed by the Open Handset Alliance. The Android platform is a major source of digital forensic investigation and analysis. This book provides a thorough review of the Android platform including supported hardware devices, the structure of the Android development

project and implementation of

other low-level functions). Finally, it will focus on

teaching readers how to apply actual forensic techniques to

forensically acquire Android devices using the techniques

communication, data storage and

core services (wireless

recover data. Ability to

information about Android applications needed for forensics investigations Important information about SQLite, a file based structured data storage relevant for both Android and many other platforms. **Mobile Terminal Receiver Design** John Wiley & Sons This publication identifies the role of digital infrastructure in

outlined in the book Detailed

achieving the Sustainable Development Goals (SDGs)--including education, employment, agricultural sustainability, food security, and spatial inequality--in 12 countries in Latin America and the Caribbean. It identifies a gap between the outcomes achieved for each SDG in the countries studied and those achieved in OECD countries. Moreover, the region still has a long way to go to achieve the SDG targets set in the 2030 Agenda for Sustainable Development. The authors explain how investment in digital infrastructure can help close the gaps between the region and these two benchmarks (OECD countries and SDG targets). They also quantify the investment in telecom in the region between 2008 and 2017 and estimate what amount is still needed to help close these gaps. Galaxy S II: The Missing Manual "O'Reilly Media, Inc." For upper-level undergraduate and graduate level MIS courses.ThisMIS text gives students and active managers a thorough and practical guide to IT management practices and issues."

The Lost Art of Enochian Magicdata transmission wiring all the

Createspace Independent Publishing Platform This is the eBook version of the printed book. Updated for the newest SDKs, tools, and hardware, Android Wireless Application Development , Second Edition delivers everything you need to create and market successful Android mobile apps. Lauren Darcey and Shane Conder cover every step and present the principles of effective Android application design. Every chapter has been updated for the newest Android SDKs, tools, utilities, and hardware, and all sample code has been overhauled and tested on devices from several leading companies, with many new examples added. For every Android development team member: developers, architects, team leaders, project managers, testers, QA specialists, and even marketers. XDA Developers' Android Hacker's Toolkit GRIN Verlag If you really want to understand how the Internet and other computer networks operate, start with Computer Networks and Internets, Third Edition. Douglas E. Comer, who helped build the Internet, presents an up-to-the-minute tour of the Internet and internetworking, from low-level

way up to Web services and Internet application software. The new edition contains extensive coverage of network programming, plus authoritative introductions to many new Internet protocols and technologies, from CIDR addressing to Network Address Translation (NAT). Comer explains every networking layer, showing how facilities and services provided by one layer are used and extended in the next. Discover how networking hardware utilizes carrier signals, modulation and encoding; why internets use packet switching; how LANs, local loops, WANs, public and private networks work; and how protocols like TCP support internetworking. Understand the client/server model at the heart of most network applications, and master key Internet technologies such as CGI, DNS, Email, ADSL, and cable modems.This new edition includes a complete new chapter on static and automatic Internet routing, introducing key concepts such as Autonomous Systems and hop metrics; as well as detailed coverage of label switching and virtual circuits. CompTIA A+ Complete Study Guide John Wiley & Sons Master's Thesis from the year 2011 in the subject Tourism - Miscellaneous, grade: 9,7 (of 10) - distinction, Bournemouth University

(School of Tourism), course:

European Tourism Management, language: English, abstract: In recent years, smartphone applications have appeared as a new tool helping travellers create experiences. Taking into consideration the potential impact of the smartphones and mobile applications, it is important to analyse the usage of smartphone applications in tourism. This dissertation analyses the already existing mobile applications on the tourism market, clarifies which type of consumers uses these applications during their travel process and predicts some future trends There are several different user groups who use smartphones in a variety of different ways, from business users to media junkies. The literature review shows that the main customers are young men, who use these applications especially to plan their travel during the information phase. But smartphone applications can not only support tourists' information processing activities such as connection and navigation in the tourism consumption stage, but also the activities in the preconsumption and postconsumption stages. A survey in Madrid (Spain) and

for these new mobile services. usage is also still challenged Nuremberg (Germany) was conducted for this dissertation showing the main differences and similarities in using smartphone applications for tourism activities. The usage of smartphones in Germany is still more frequent than in Spain and the main used device is the iPhone from Apple. Furthermore, German as well as Spanish travellers focus their usage mainly on the information stage than on the booking process, as the majority of mobile applications are purely informative such as maps or tourist travel guides. The by expensive roaming charges and poor Internet connectivity. For a successful usage tourism companies should therefore focus on aspects like secure and e **Managing Information Technology** 3ones Inc Normal 0 false false false MicrosoftInternetExplorer4 Step-bystep instructions with callouts to Samsung Galaxy Note II photos that show you exactly what to do Help when you run into Samsung Galaxy Note II problems or limitations Tips and Notes to help you get the most from your Samsung Galaxy Note II Full-color, step-by-step tasks walk you through getting and keeping your Samsung Galaxy Note II working just the way you want. Learn how to Make the most of Galaxy Note II's powerful hardware--from S Pen to sensors

Connect the right way at the right time, with Bluetooth, Wi-Fi, VPNs, NFC, and beaming Transform your Galaxy Note II into a Wi-Fi hotspot others can share Access websites fast and sync bookmarks across all your devices Customize your wallpaper, keyboard, sound, display, and language Efficiently manage your life: messages, contacts, meetings, and more Use GPS and Google Maps to find any destination and never get lost Get the exact information you need right now, with Google Now Play, sync, and manage media--from music to YouTube videos Store your music collection in the cloud, so you can listen anywhere Make plans faster by adding participants to calls in progress Automatically reject calls you don't want Read ebooks and magazines with Google Play or the Amazon Kindle app Find the best new Outlook calendars. apps and games on Google Play--even Programming the Mobile Web great freebies Extend your battery life--today and for years to come Keep your Galaxy Note II up-todate, reliable, and secure No One Would Listen Springer Nature Presents instructions covering the features of the Google Nexus 7 and Nexus 10 tablets. Computer Networks and Internets John Wiley & Sons Galaxy S4 is amazing right out of the box, but if you want to get the most of out your S4 or S4 Mini, start here. With clear instructions and savvy advice

from technology expert Preston Gralla, you'll learn how to go online, play games, listen to

monitor your health, and answer calls with a wave of your hand. The important stuff you need to

music, watch movies & TV,

know: Be connected. Browse the Web, manage email, and download apps through WiFi or S4's 3G/4G network. Navigate without touch. Use Air Gestures with your hand, or scroll with your eyes using Smart Screen. Find new ways to link up. Chat, videochat, and add photos, video, or entire slideshows to text messages. Get together with Group Play. Play games or share pictures, documents, and music with others nearby. Create amazing images. Shoot and edit photos and videos—and combine images from the front and back cameras. Keep music in the cloud. Use Google Play Music to store and access tunes. Check your schedule. Sync the S4 with your Google and

# Springer

This book constitutes the refereed proceedings of the 17th International Workshop on Cryptographic Hardware and Embedded Systems, CHES 2015, held in Saint Malo, France, in September 2015. The 34 full papers included in this volume were carefully reviewed and selected from 128 submissions. They are organized in the following topical sections: processing techniques in sidechannel analysis; cryptographic hardware implementations; homomorphic encryption in hardware; side-channel attacks on public key cryptography; cipher design and cryptanalysis; true random number generators and entropy

estimations; side-channel analysis and fault injection attacks; higher-order sidechannel attacks; physically unclonable functions and hardware trojans; side-channel attacks in practice; and latticebased implementations.